AutoCAD Crack [April-2022]

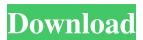

AutoCAD Crack + With Keygen PC/Windows [Latest 2022]

There are many reasons why you may need to open an AutoCAD Product Key file. Because the vast majority of CAD drawings can be created using AutoCAD, many of the files and files types used in the drafting industry are designed to open with AutoCAD. Many of these file types also have their own specific apps. This section provides an overview of the various file types used by the drafting industry, including drawings, floor plans, and plans. In addition, you will learn how to open each type of file. Note: If you have questions regarding AutoCAD or AutoCAD LT, refer to the Autodesk Knowledge Base for answers. 2D drawings: A drawing is a piece of paper on which a graphic artist, draftsman, or engineer draws or plans the shapes, lines, and surfaces that form the structure of an object. These are the traditional drawings that you have seen, such as a blueprint or architectural drawing. You can also use a drawing to create a model, to explain a process, or to help you design a project. A CAD drawing or file is the digital version of a drawing. A CAD drawing consists of a number of 2D and 3D objects that you can manipulate and use to create a design. A typical drawing consists of lines, arcs, circles, polygons, and text. A CAD drawing can include 2D and 3D objects. In AutoCAD, you can create 2D and 3D drawings. You can use either to create different types of designs. You may be creating a 2D drawing for creating a blueprint, a 3D drawing to create a model or a model for a piece of engineering work, or a 2D drawing for creating a floor plan. Line drawings are used to create 2D drawings. They consist of lines and text. These lines and text are used to draw the lines that will be cut or drilled or the surfaces of the object. Textures and surface models are used to create 3D drawings. They consist of the lines, arcs, circles, polygons, and surfaces of a 3D object. Textures and surface models may be represented as different types of shapes, such as B-Spline or Trigonometric Bezier Curve. A CAD drawing consists of lines, arcs, circles, polygons, and text. Textures and surface models are represented as either B-Spline or Trigonometric Be

**AutoCAD Registration Code For Windows** 

Simplify 3D Before its transformation into AutoCAD 2022 Crack software, Autodesk Autosimple was a high-end solid modelling system for assembly simulation. It used solid modelling techniques to solve complex engineering and design problems. Autodesk discontinued support for AutoSimplify in Autodesk AutoCAD Free Download 2017, instead adding AutoCAD Activation Code Architecture. Project Workspaces A project workspace contains the drawing and blocks in a project. The project workspace is the parent workspace, which is the workspace where a drawing is created. For example, if a user creates a drawing within the project workspace, then the drawing is stored in that workspace. This has advantages, including the ability to revert a drawing to a previously saved version. Many customization features require project level storage. For example, if a user makes changes to the properties of the drawing, the user can click on the Change Project option from the Properties palette, which takes the drawing from the project workspace to the Properties workspace, where the user makes the desired changes. Project Workspace management: Open the project workspace that you wish to access. Close the project workspace. Use the close drawer (Ctrl+w) menu to close the drawing. Turn off the drawing with the check box in the drawing. File Inclusions: Open the drawing file to be included in the drawing. Add the drawing to the active project workspace. The drawing is included in the project workspace. Mark for inclusion: With the drawing open, choose Tools > Include/exclude. Mark the drawing for inclusion. Close the drawing. Block Inclusions: Open the block file to be included in the drawing. Add the block to the active project workspace. The block is included in the drawing. Hide/Show blocks: With the drawing open, choose View > Blocks. Change the visibility of the blocks in the drawing to either hidden or shown. Close the drawing. Section Level Customization: Preferences Set the number of sections per layer. Section definition Change the sectioning type (for example: free, nodetree, left, right, top, bottom, all) Section predefinitions: The following sections predefine the sectioning types: Layer, Begin, End, Top, Bottom, Left, Right, Face a1d647c40b

AutoCAD Crack Activation [Win/Mac] (2022)

On the product homepage, go to the "install", "setup" or "trial" tab. Right-click on "setup-Autocad" and select "use Keygen". A new popup will appear. Click on "Start". 3. Instant download In the event you do not know the location of your Autocad, we strongly recommend you to use the "Download" button on the following page: - [Download here]( 4. Install Autodesk Autocad After the keygen, download Autodesk Autocad and install it (it will use a few files and resources from the keygen). > \*\*Note\*\*: > The Autodesk Autocad installer automatically starts, and you'll need to wait until it completes (about 1-2 minutes). > After installation, the Autocad program will start automatically. 5. License Key After installation, launch Autocad. If you are prompted for an activation code, enter the code that was generated by the keygen on the previous step and hit "Next". If no code is required, click on "Skip" (\*\*NOT\*\*
"Continue"). If you are asked to start the registration process, click on "Next". A temporary registration key will be automatically generated and will expire in approximately 24 hours. Click on "Finish" to return to the license screen. > \*\*Note\*\*: If you are unable to launch Autocad, please check that Autocad was installed correctly and that the keygen was used properly in the previous steps. 6.

License key Once the temporary license key expires, the registration process is complete. You may now use Autodesk Autocad for free for any number of projects (90 days for Autocad LT users). 7. General information If you don't have any prior experience with Autodesk Autocad, read the "Autodesk Autocad Getting Started" help

What's New In AutoCAD?

Remap Tool: Easily and quickly edit the object's reference axes or axes of a rotated object. (video: 2:13 min.) Drag-and-drop: Create connections between objects without needing to select one object and drag it to another. Connect the components of an assembly directly. (video: 0:59 min.) Freehand Dimensioning: Manage multiple dimensions and dimensions of components in parallel. (video: 1:24 min.) Augmented Reality (AR): Bring your CAD drawings to life using AutoCAD 2020's AR tool. Create views of designs that can be explored in any orientation or distance and even see live-rendered, interactive 3D models of your drawings. (video: 1:27 min.) Raster Graphics: Use layers to display raster graphics, including curves, vector graphics, and text. In AutoCAD, the designer has control over the opacity, spacing, and alignment of raster graphics to the objects they are attached to. (video: 1:18 min.) Database-driven drawing: Save drawings as database-driven drawings to include pre-created content, parameters, and operations. The ability to create database-driven drawings will replace the conventional drawing template with a user-friendly environment to create drawings. (video: 1:19 min.) Mobile apps: Keep your work in sync across all your mobile devices and get the latest updates to your app more quickly. Use the same set of drawings regardless of which device you're using. (video: 0:57 min.) Easy Clipboard: Press-and-release to select and copy any object, even those with multiple handles. Paste objects with just a click or drag. (video: 2:04 min.) Labeling: Add text or symbols to existing drawings or use the Text tool to create any kind of symbol. Animate the labels to your design as you move objects. (video: 1:38 min.) Lookup tables: Read and write parameters directly to and from Lookup tables. These parameters can be used with other tables, like color, materials, and patterns. (video: 0:54 min.) Advanced UCS: CAD provides intelligent behavior and processes for work with physical coordinates that work well with your geometric

**System Requirements:** 

Minimum: OS: Windows 8, 8.1 (64-bit version), Windows 7, Windows 10 Processor: Intel Core i5 Processor or better Memory: 6 GB RAM Graphics: NVIDIA GeForce GTX 650 or better Intel HD Graphics 4400 or better Hard Disk Space: 1 GB available space Sound Card: DirectX compatible sound card or better Network: Broadband internet connection Recommended: OS: Windows 8.1 (64-bit version), Windows

Related links: